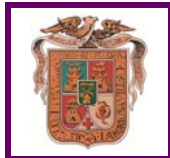

## **CONCESIÓN USO FUNERARIO**

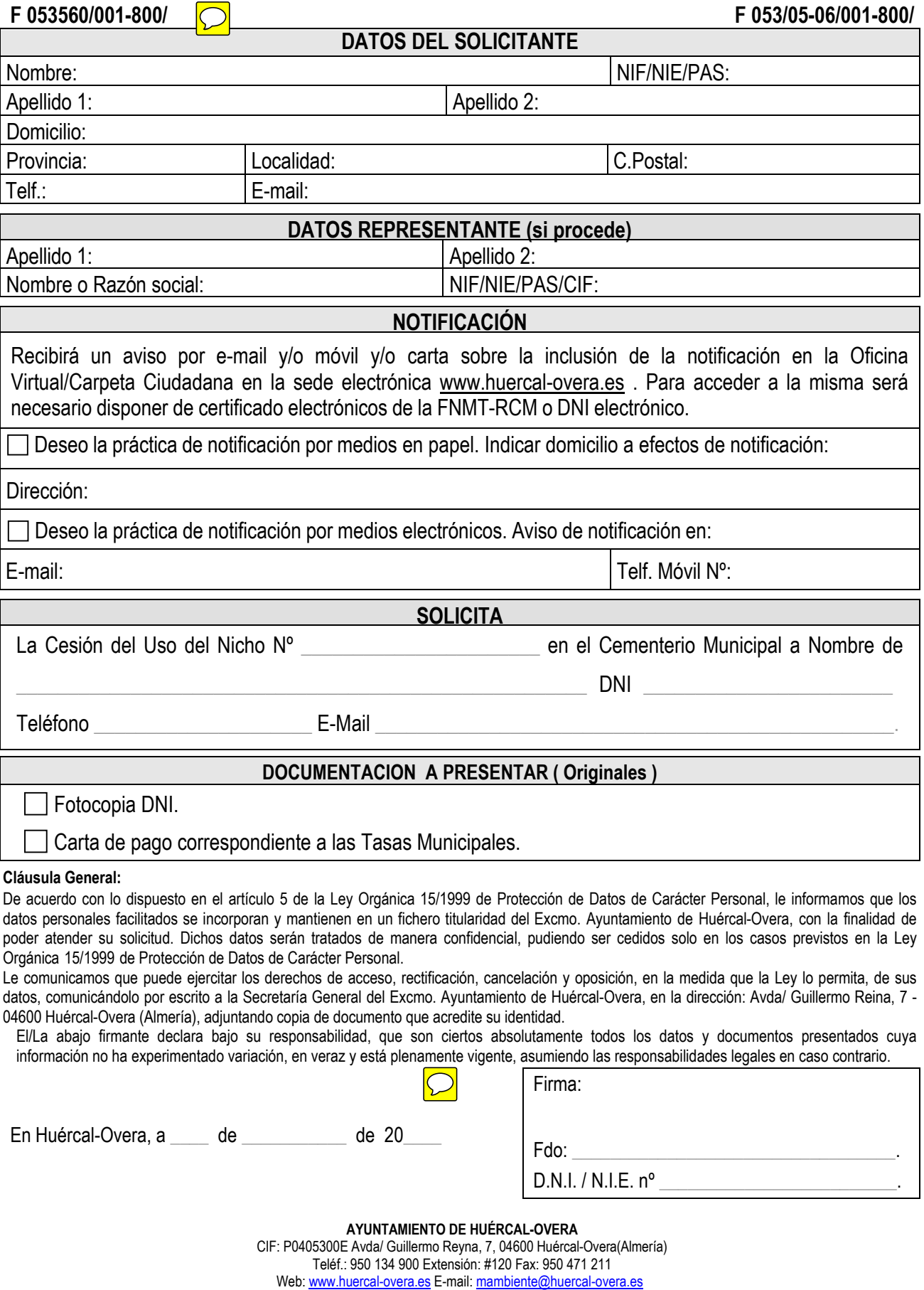

v201807 Página 1 de 1